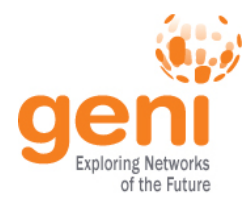

### **Tutorial: OpenFlow in GENI**

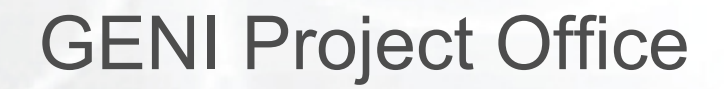

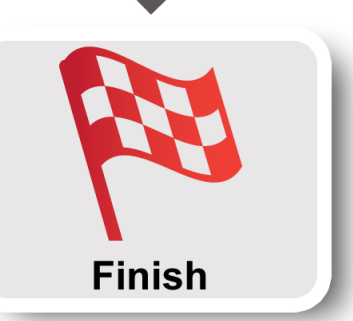

Design/Setup

**Execute** 

 $\mathbb{R}^{\mathbb{R}^{n\times k},\times}$ <br> $\mathbb{R}^{\text{NSF/K}}$  Sponsored by the National Science Foundation

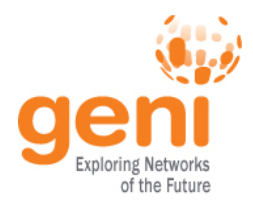

### *"The current Internet is at an impasse because new architecture cannot be deployed or even adequately evaluated"* [PST04]

[PST04]: Overcoming the Internet Impasse through Virtualization, Larry Peterson, Scott Shenker, Jonothan Turner Hotnets 2004

Modified slide from: http://cenic2012.cenic.org/program/slides/CenicOpenFlow-3-9-12-submit.pdf

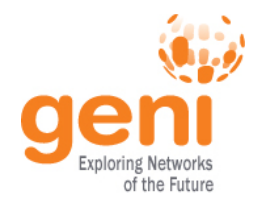

#### **OpenFlow…**

• Enables innovation in networking

• Changes practice of networking

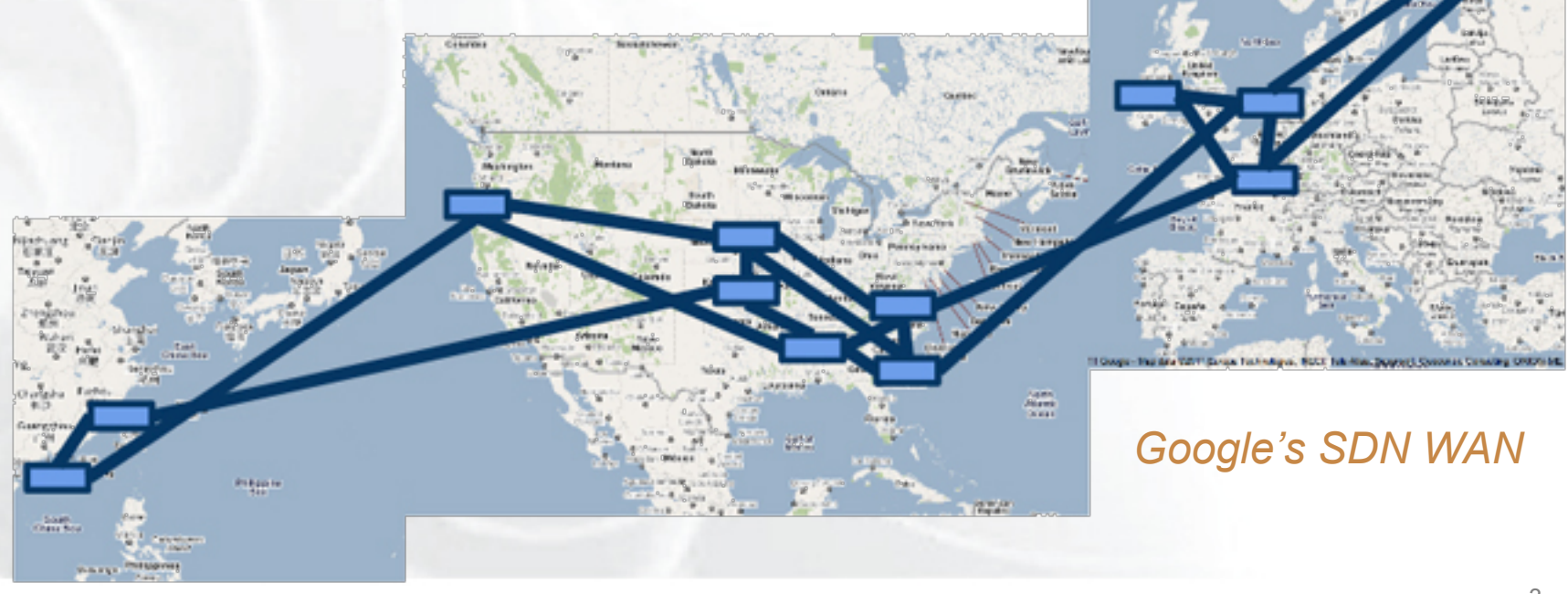

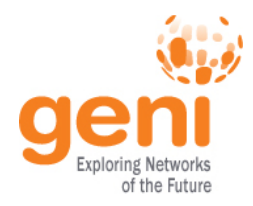

# **OpenFlow basics**

# **How OpenFlow works … (1.0)**

# **Hand's on tutorial**

 $\mathbb{R}^{\mathbb{R}^d}$  Sponsored by the National Science Foundation 4

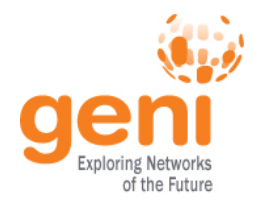

### **OpenFlow's basic idea**

# Switch

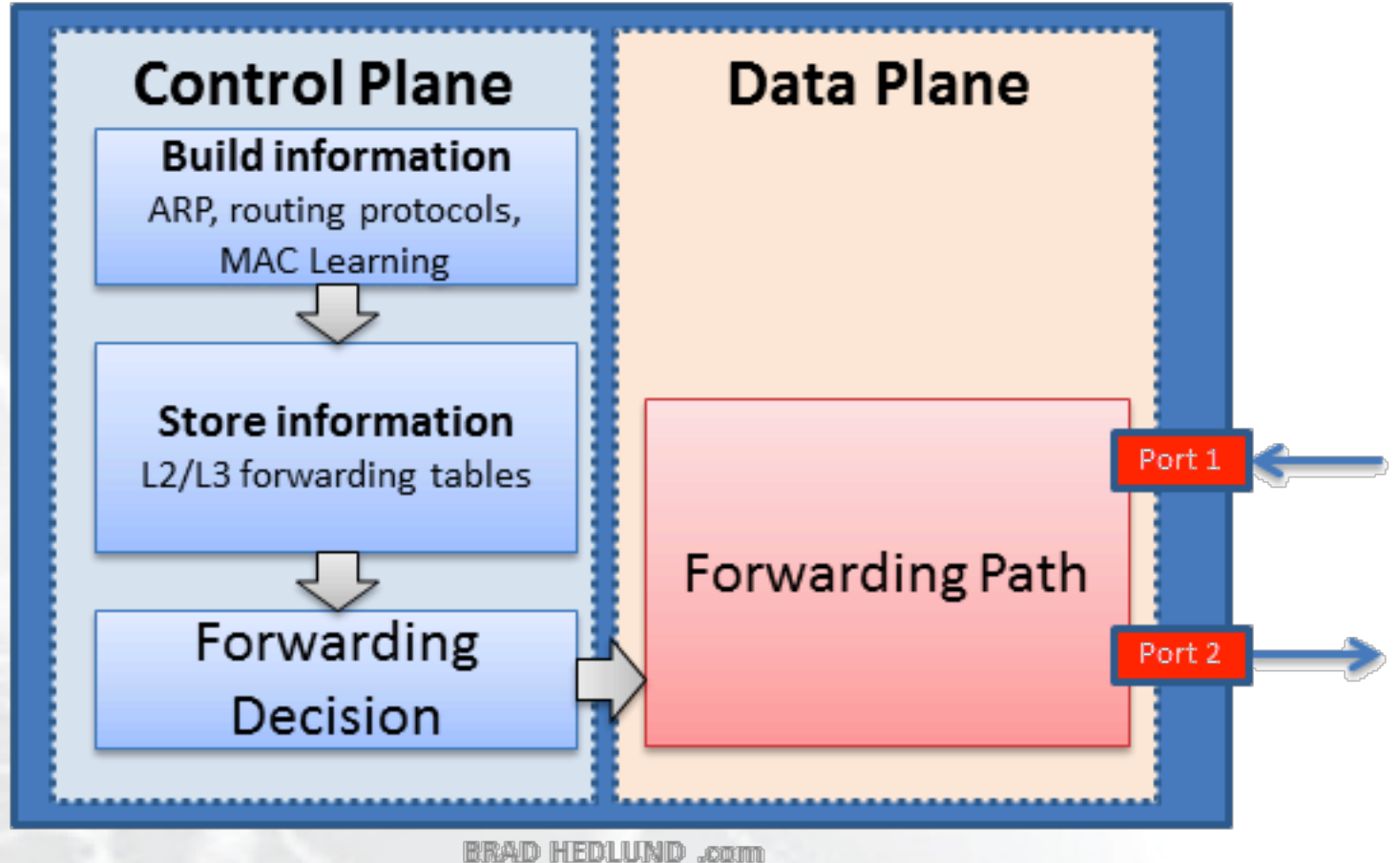

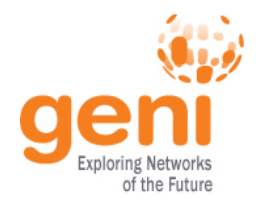

# **Externally controlled Switch**

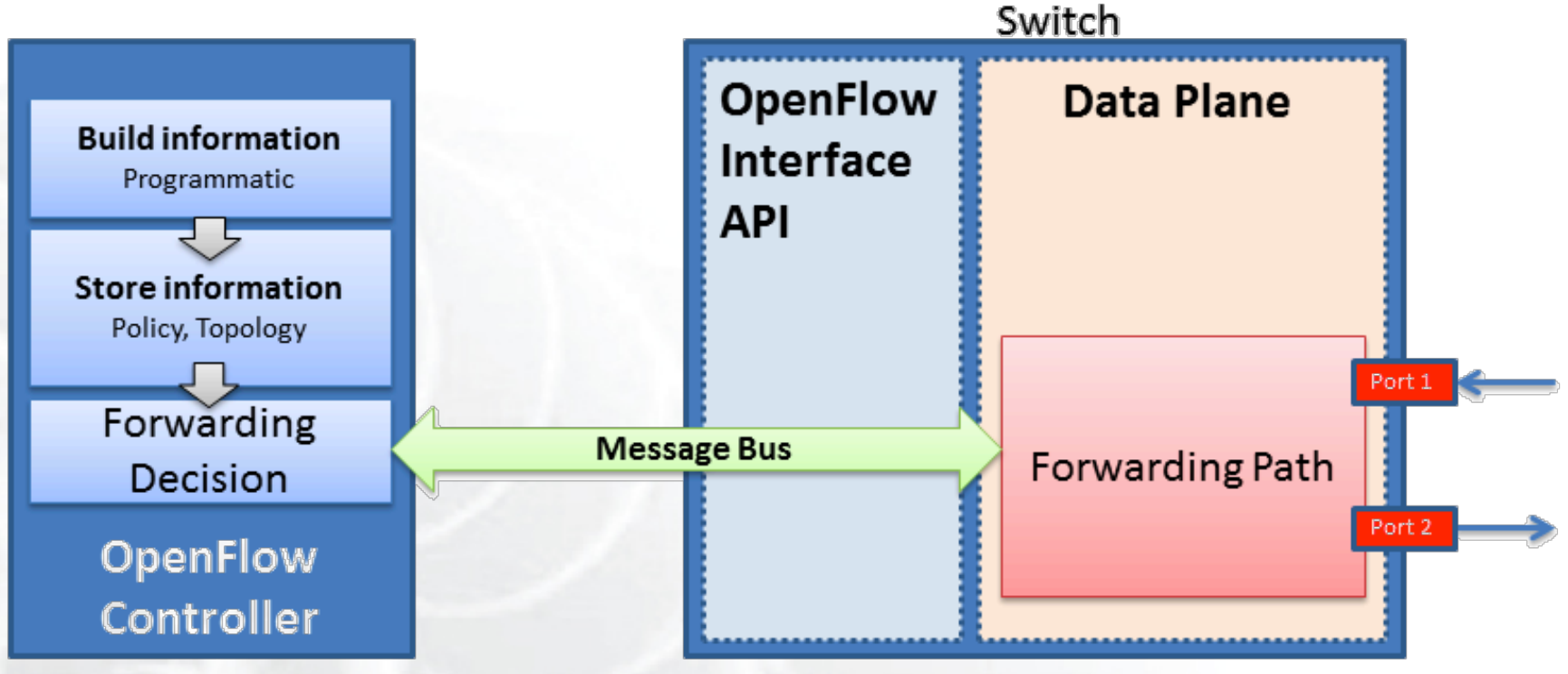

**BRAD HEDLUND .com** 

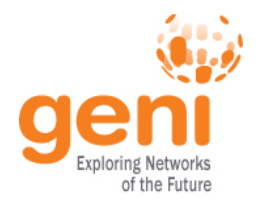

### **OpenFlow is an API**

- Control how packets are forwarded
- Implementable on COTS hardware
- Make deployed networks programmable – not just configurable
- **Makes innovation easier**

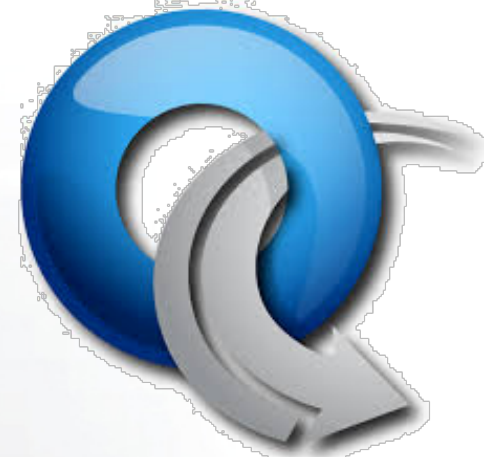

**WIFF** Sponsored by the National Science Foundation Modified slide from : http://www.deutsche-telekom-laboratories.de/~robert/GENI-Experimenters-Workshop.ppt

### **Network Devices**

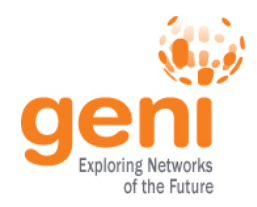

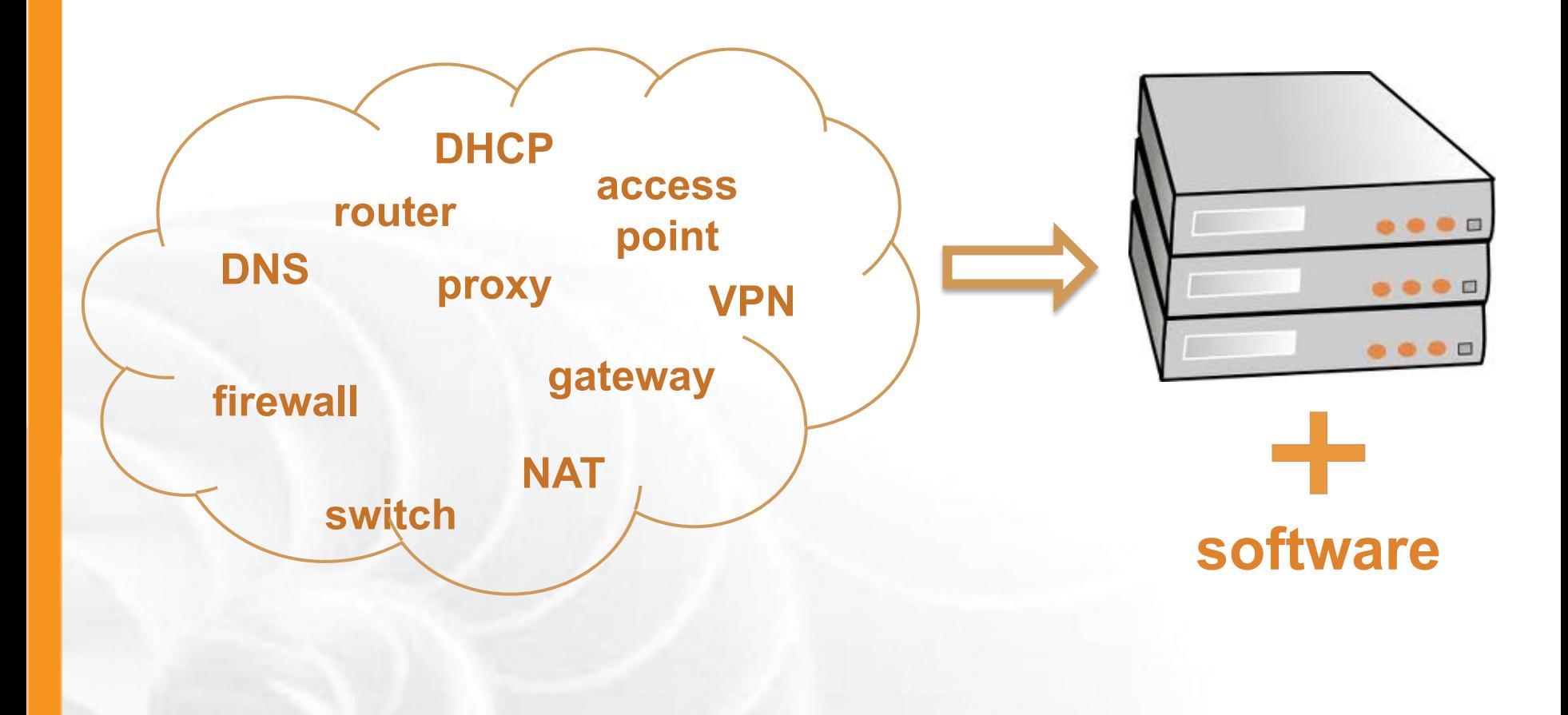

#### Any network device can be OpenFlow enabled

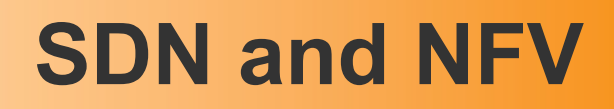

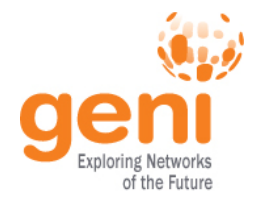

#### **NFV Approach Classical Network Appliance Approach** Competitive & Innovative **ISVs** Ecosystem **CDN Session Border WAN** Message Acceleration **Controller** Router Orchestrated, automatic, & remote install **DPI** Tester/QoE Firewall **Carrier Grade NAT** monitor High volume standard servers SGSN/GGSN High volume **Radio Access** PE Router **BRAS Network** standard storage **Controller** High volume · Fragmented non-commodity hardware. **Ethernet switches** Physical install per appliance per site.  $\bullet$ • Hardware development large barrier to entry for new vendors, constraining innovation & competition.  $\boldsymbol{e}$ T **NFV Infrastructure** C Effeh Teltsommunications die

Slide from: http://docbox.etsi.org/Workshop/2013/201304\_FNTWORKSHOP/S07\_NFV/BT\_REID.pdf

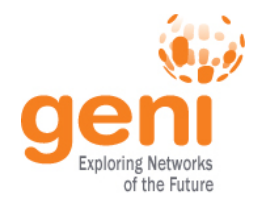

# **OpenFlow benefits [1]**

- **External control** 
	- Enables network Apps
	- General-purpose computers (Moore's Law)
	- Deeper integration
	- Network hardware becomes a commodity

#### • **Centralized control**

- One place for apps to interact (authentication, auth, etc)
- Simplifies algorithms
- Global Optimization and planning

[1]: OpenFlow: A radical New idea in Networking, Thomas A. Limoncelli CACM 08/12 (Vol 55 No. 8)

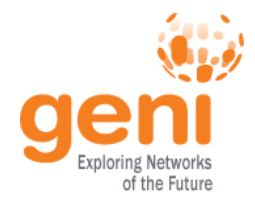

### **Network Types**

#### **Campus**

Multiple buildings, heterogeneous IT, groups of users, campus backbone

#### **Enterprise Data Centers**

Security, various sizes, storage, WAN optimizations

#### **Data Centers – Clouds**

Multi-tenant, virutalization, disaster recovery, VM mobility

#### **WAN**

Diversity, multiple domains/carriers/users

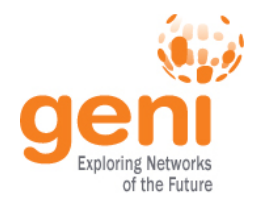

### **Deployment Stories**

### **Google global private WAN** [1]

Connects dozens of datacenters worldwide with a long-term average of 70% utilization over all links

### **Stanford Campus deployment**

Part of Stanford campus migrated to OpenFlow

### **NTT's BGP Free Edge**

#### **Internet 2 - AL2S**

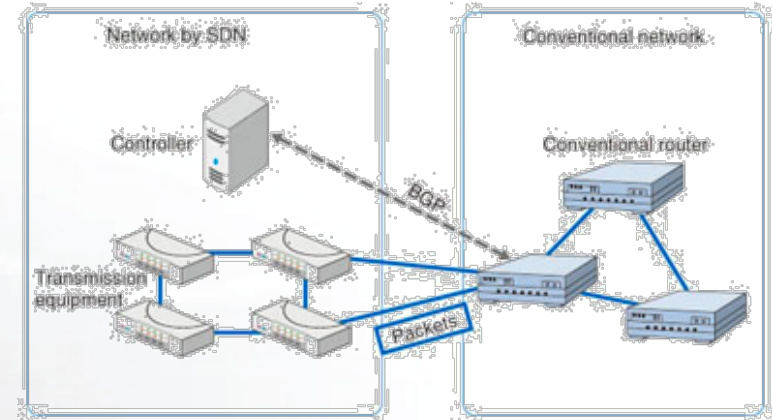

Can build Layer 2 circuits between https://www.ntt-review.jp/archive/ntttechnical.php?contents=ntr201310fa3.html any Internet 2 end-points

[1] *B4: Experience with a Globally-Deployed Software Defined WAN*, SIGCOMM'13, Jain et al.

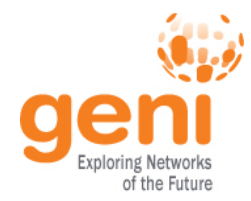

# **GENI and OpenFlow deployment**

Slice 0

- Key GENI concept: slices & deep programmability
	- Internet: open innovation in application programs
	- GENI: open innovation deep into the network

OpenFlow switches one of the ways GENI is providing deep programmability

Good old

**Internet** 

Slice 1

Slice

Slice 2

Slice 3

Slice 4

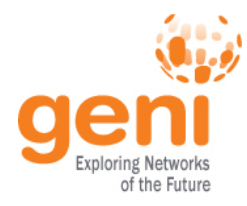

## **GENI OpenFlow Deployment**

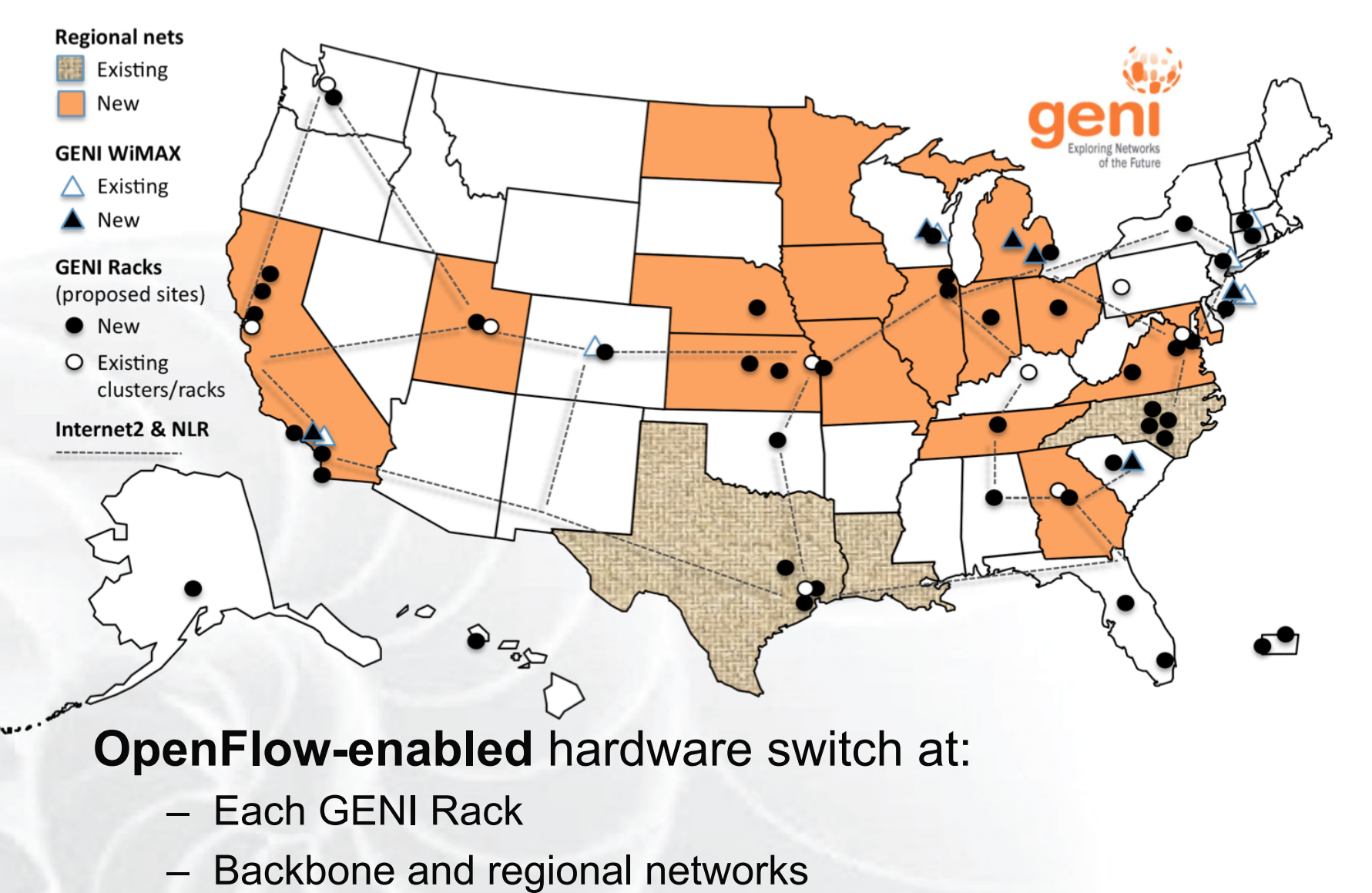

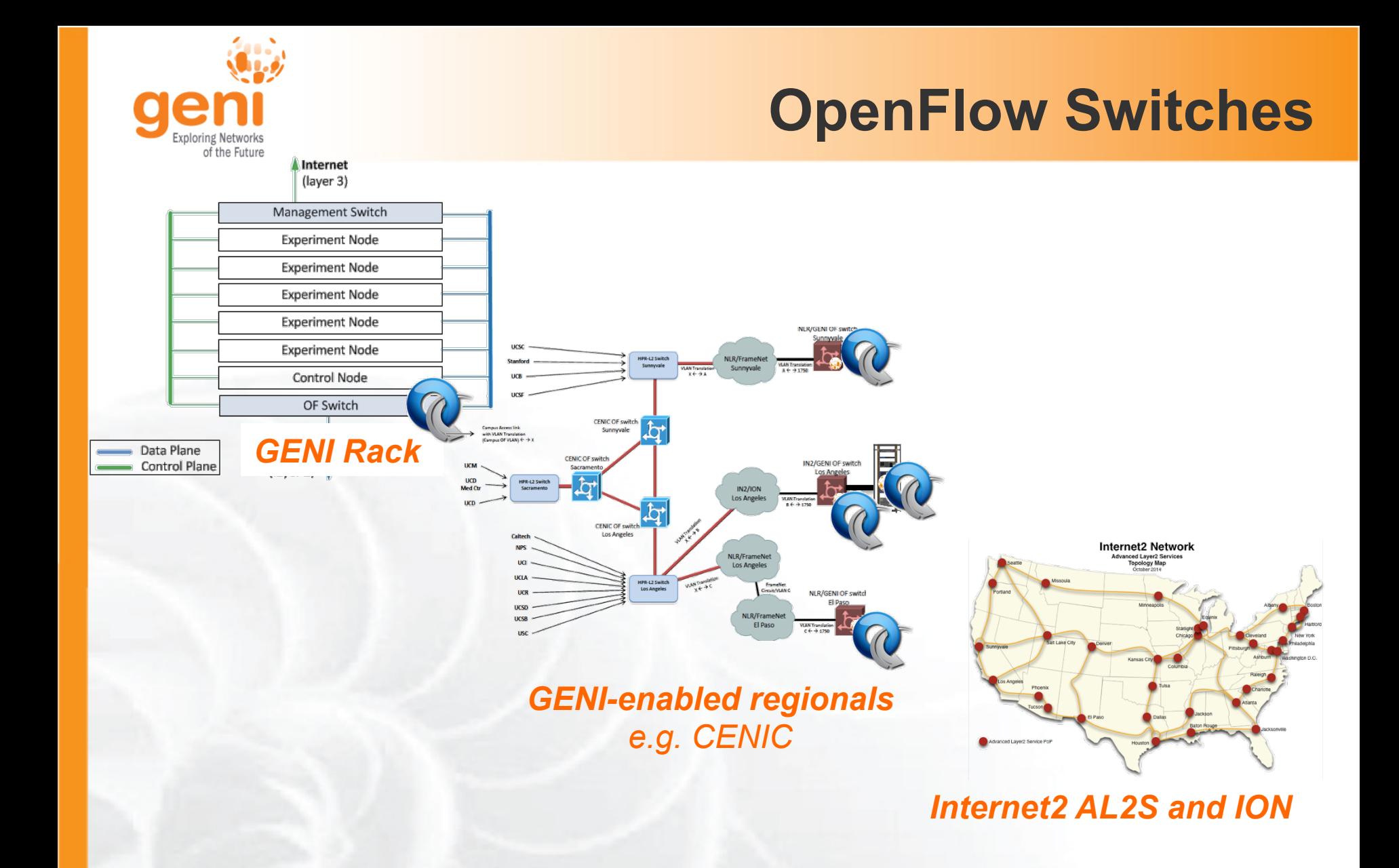

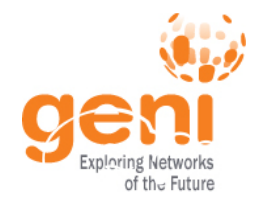

# **GENI OpenFlow Experiments**

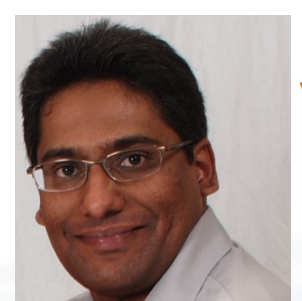

**VDC**: real-time load-balancing functionality deep into the network to improve QoE

Prasad Calyam, Missouri

**MobilityFirst**: A new architecture for the Internet designed for emerging mobile/wireless service requirements at scale

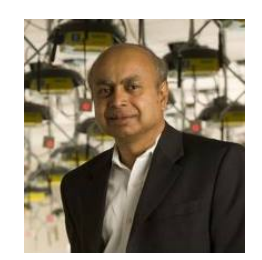

Dipankar (Ray) Raychaudhuri, Rutgers, leads MobilityFirst

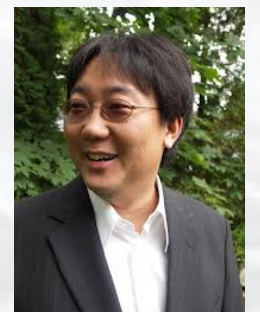

**Active CDN**: Program content distribution services deep into the network

Jae Woo Lee, Columbia

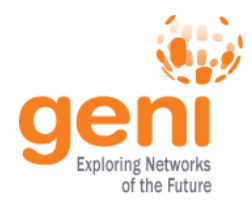

# **OpenFlow basics**

# **How OpenFlow works … (1.0)**

# **Hands-On tutorial**

Sponsored by the National Science Foundation 17 and the Service Sponsored by the National Science Foundation

### **OpenFlow versions**

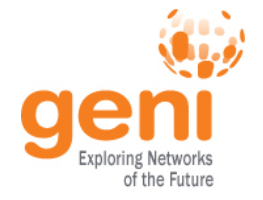

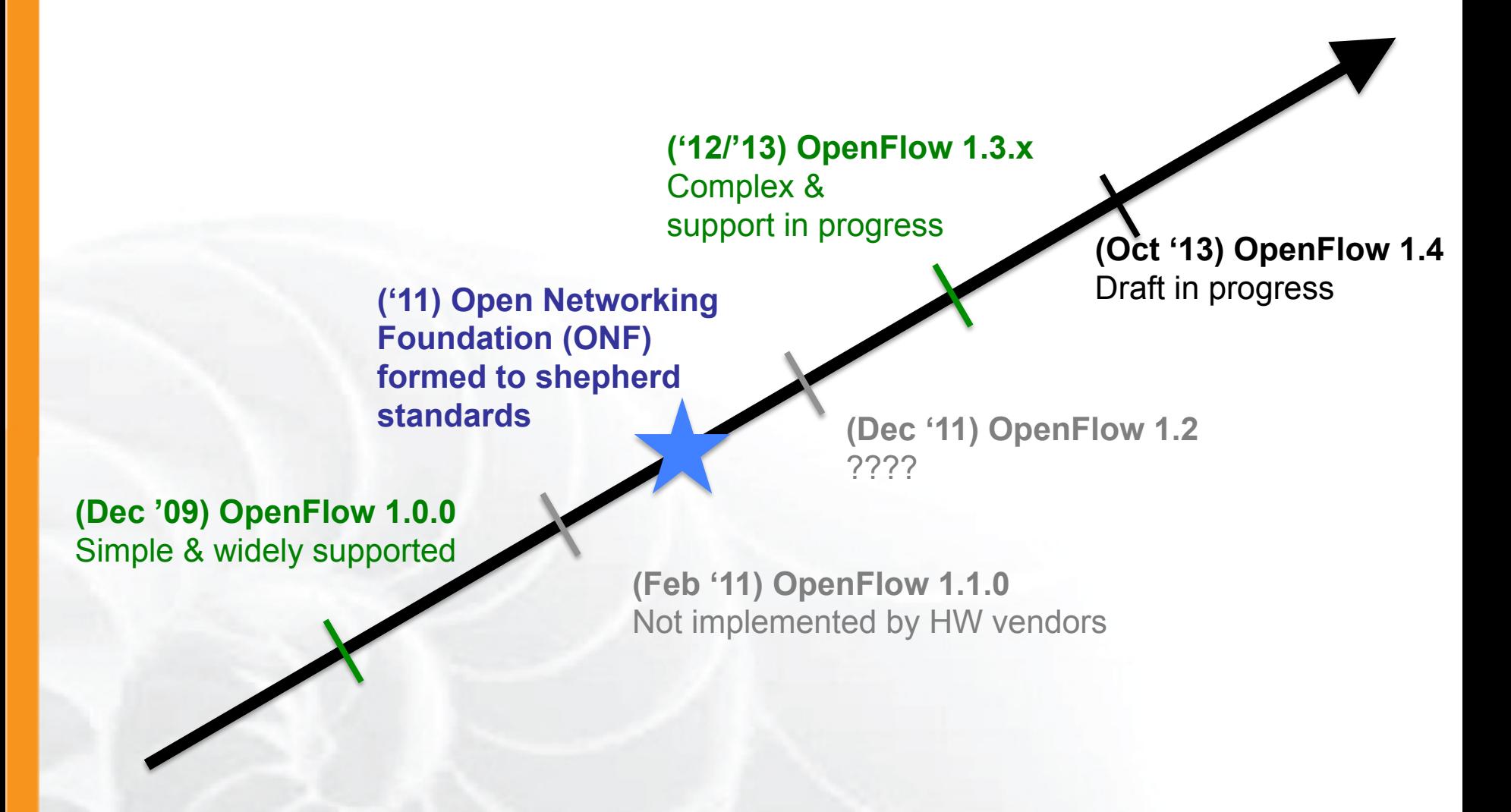

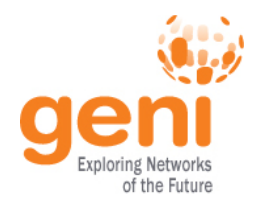

### **OpenFlow versions**

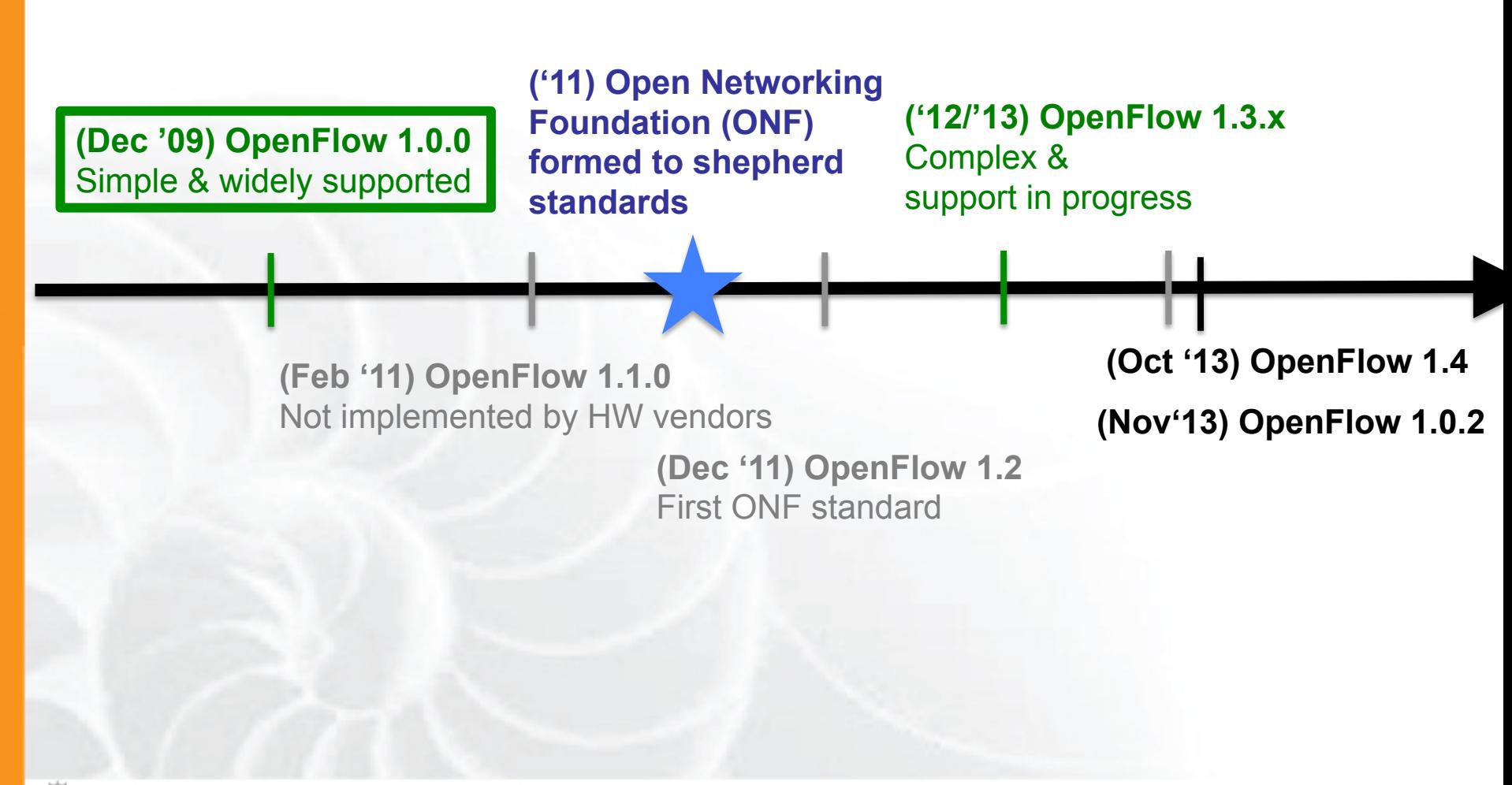

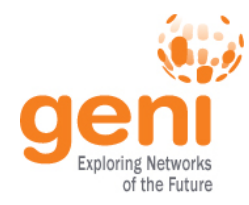

### **OpenFlow controllers**

- **Open source controller frameworks** 
	- NoX *C++*
	- PoX *Python*
	- OpenDaylight *Java*
	- FloodLight *Java*
	- Trema *C / Ruby*
	- Maestro *Java*
	- Ryu *Python*

### • **Production controllers**

- Mostly customized solutions based on Open Source frameworks
- ProgrammableFlow NEC

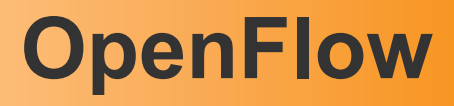

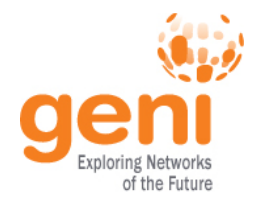

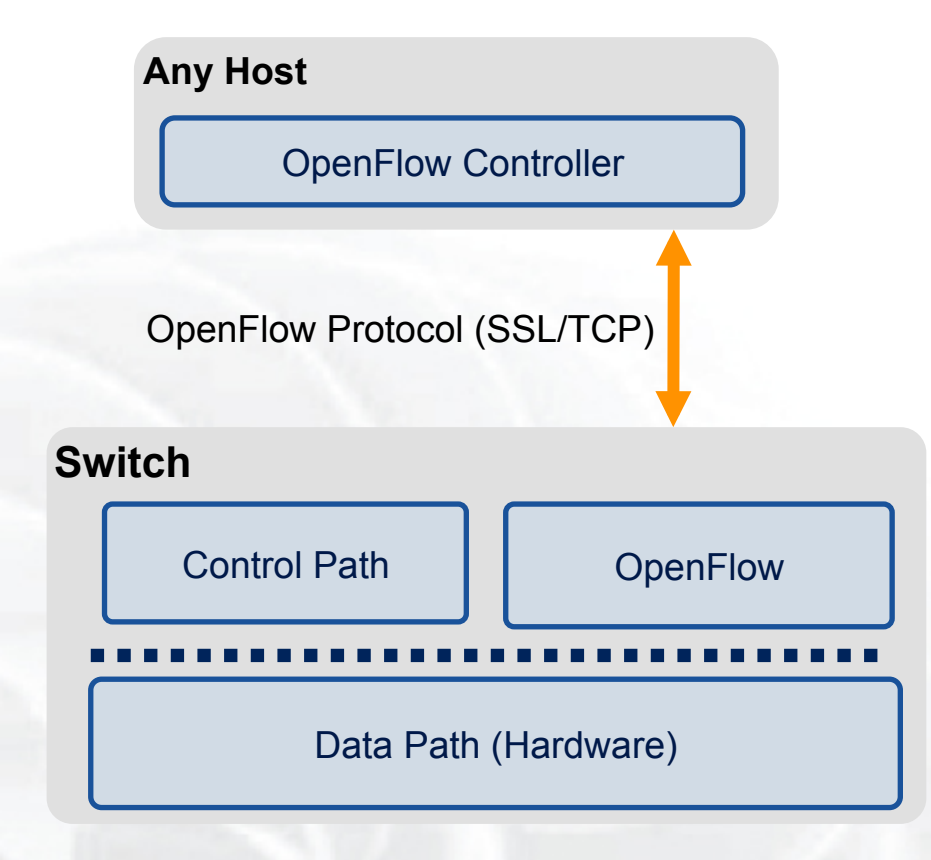

- The controller is responsible for populating forwarding table of the switch
- In a table miss the switch asks the controller

 $\sqrt[6]{8}$ Sponsored by the National Science Foundation 21 Modified slide from : http://www.deutsche-telekom-laboratories.de/~robert/GENI-Experimenters-Workshop.ppt

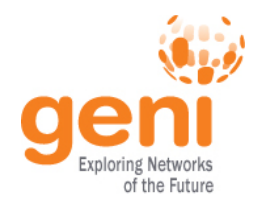

### **OpenFlow in action**

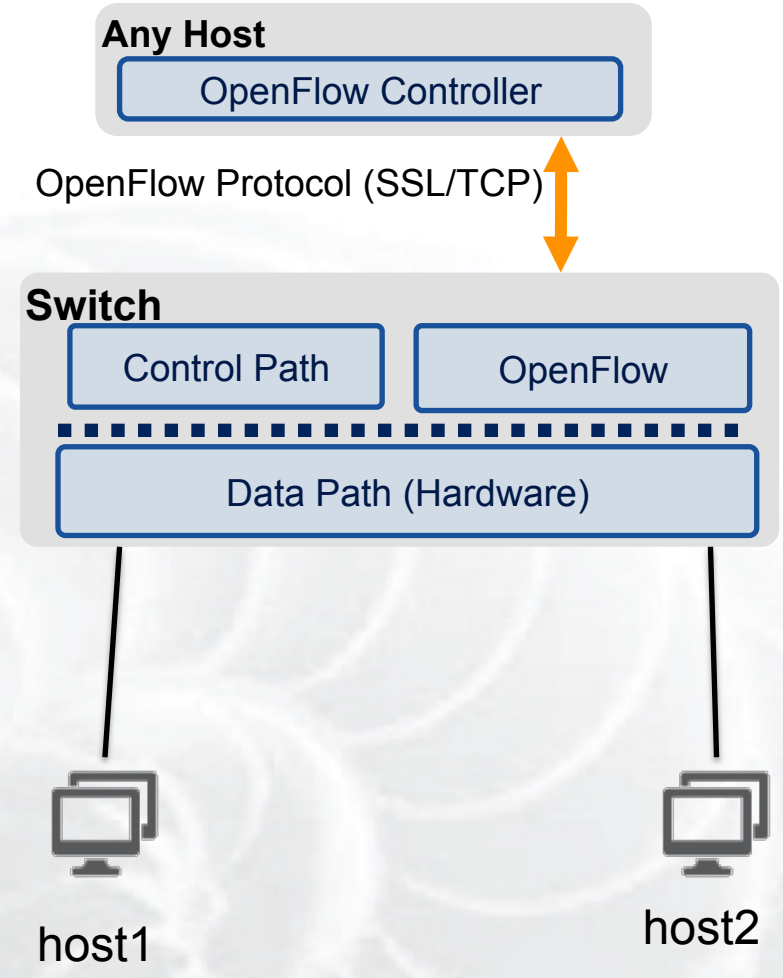

- Host1 sends a packet
- If there are no rules about handling this packet
	- Forward packet to the controller
	- Controller installs a flow
- Subsequent packets do not go through the controller

 $\sqrt[6]{\mathbb{N}\mathbb{S}^3}$  Sponsored by the National Science Foundation 22 Modified slide from : http://www.deutsche-telekom-laboratories.de/~robert/GENI-Experimenters-Workshop.ppt

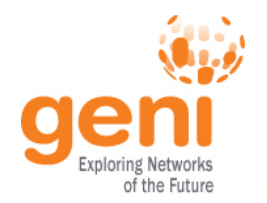

# **OpenFlow Basics (1.0)**

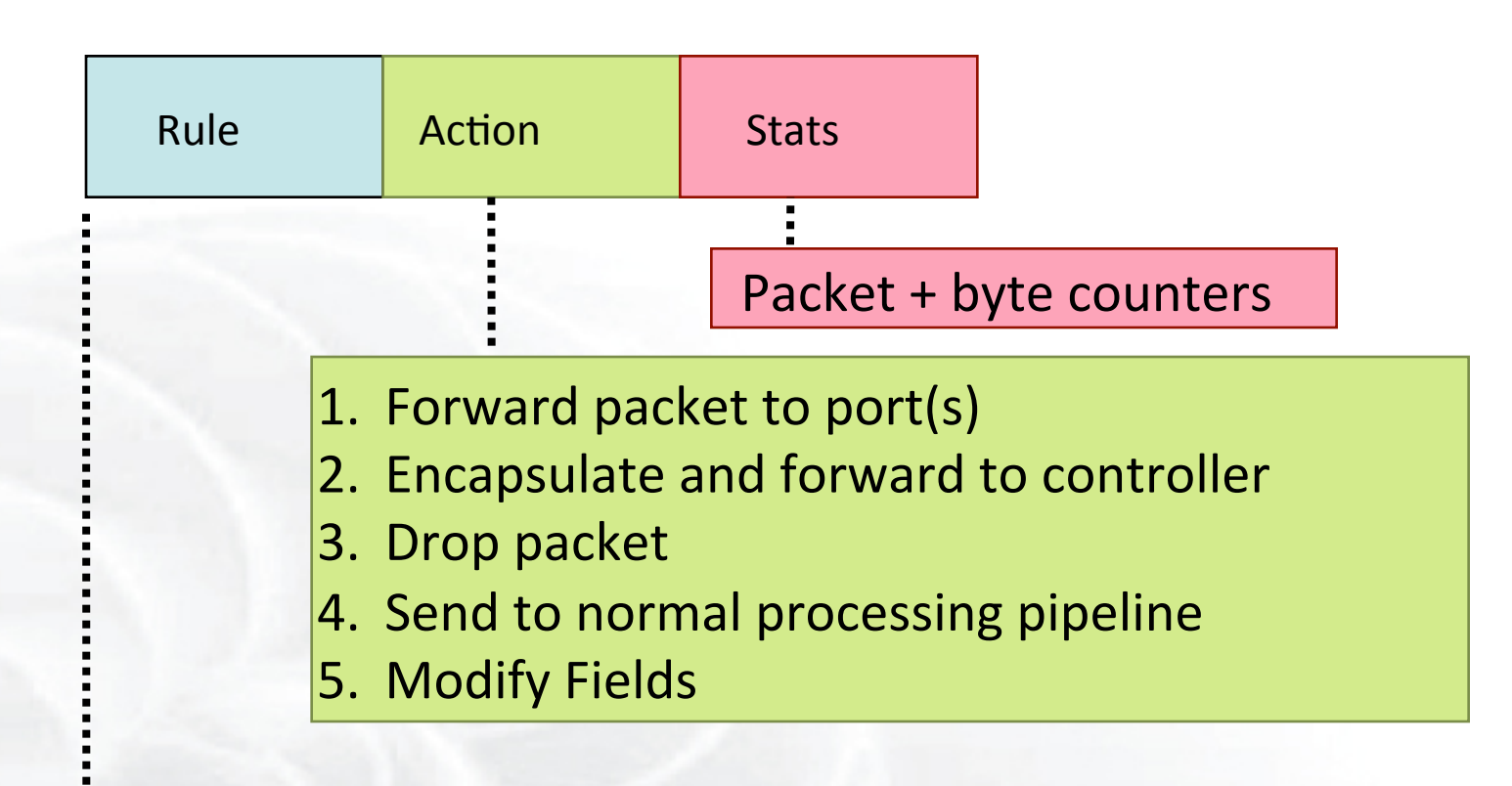

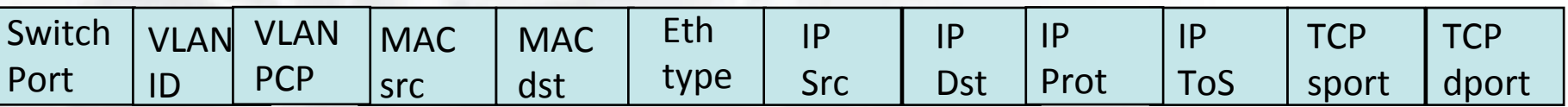

#### + mask what fields to match

 $\sqrt[6]{\mathbb{N}\mathbb{S}^3}$  Sponsored by the National Science Foundation 23 slide from : http://www.deutsche-telekom-laboratories.de/~robert/GENI-Experimenters-Workshop.ppt

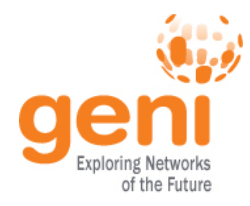

### **Use Flow Mods**

- Going through the controller on every packet is inefficient
- Installing Flows either proactively or reactively is the right thing to do
- A Flow Mod consists of :
	- A **match** on any of the 12 supported fields
	- A **rule** about what to do matched packets
	- Timeouts about the rules:
		- Hard timeouts
		- Idle timeouts
	- The packet id in reactive controllers
	- Priority of the rule

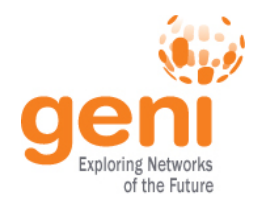

- Controller is **responsible for all traffic**, not just your application!
	- ARPs, DHCP, LLDP
- Reactive controllers
	- Cause additional latency on some packets
	- UDP many packets queued to your controller by time flow is set up
- Performance in hardware switches
	- Not all actions are supported in hardware
- No STP to prevent broadcast storms

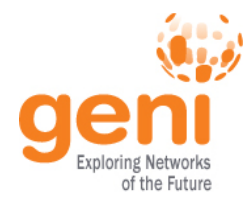

### OpenFlow enabled devices are usually referred to as *datapaths* with a unique *dpid*

It is not necessary that 1 physical device corresponds to 1 dpid

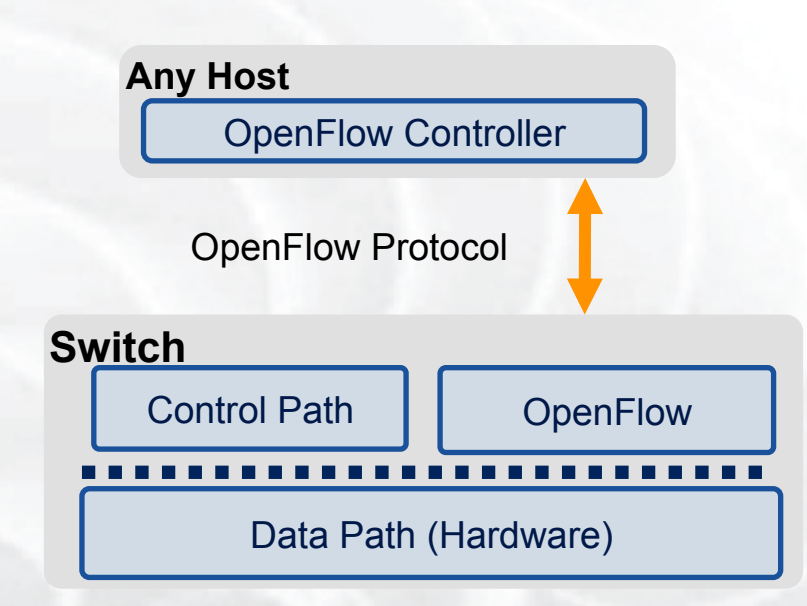

Different OpenFlow modes

- switches in **pure OF** mode are acting as one datapath
- **Hybrid VLAN switches** are one datapath per VLAN
- **Hybrid port switches** are two datapaths (one OF and one non-OF)

*Each Datapath can point to only one controller at a time!*

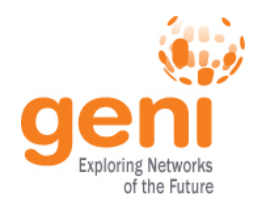

#### **Multiplexing Controllers**  FlowVisor

- Only one controller per datapath
- FlowVisor is a proxy controller that can support multiple controllers

#### FlowSpace describes packet flows :

- Layer 1: Incoming port on switch
- Layer 2: Ethernet src/dst addr, type, vlanid, vlanpcp
- Layer 3: IP src/dst addr, protocol, ToS
- Layer 4: TCP/UDP src/dst port

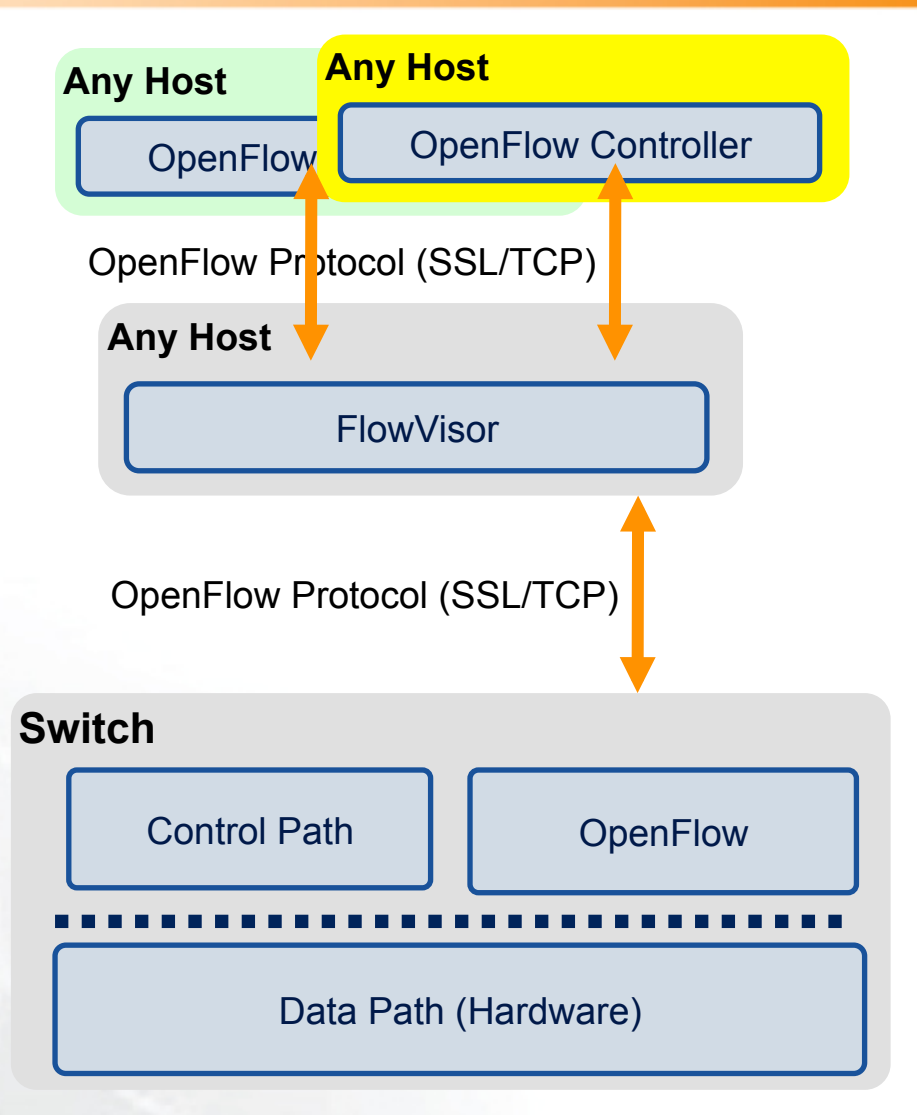

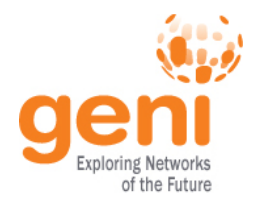

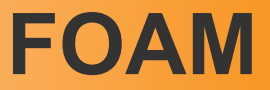

- An OpenFlow Aggregate Manager
- It's a GENI compliant reservation service – Helps experimenters reserve flowspace in the FlowVisor
- Speaks AM API v1 and AM API v2
- RSpecs GENI v3, OpenFlow v3 extension

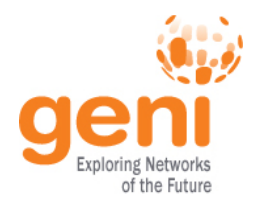

# **Sharing of OpenFlow resources**

### In GENI:

- Slice by VLAN for exclusive VLANs
- Slice by IP subnet and/or eth\_type for shared VLANs

#### In FIRE:

- On iMinds testbed – Slice by inport
- On OFELIA testbed – Slice by VLAN

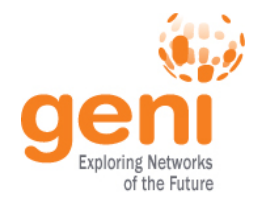

Debugging OpenFlow experiments is hard:

- Network configuration debugging requires coordination
- Many networking elements in play
- No console access to the switch

### Before deploying your OpenFlow experiment test your controller.

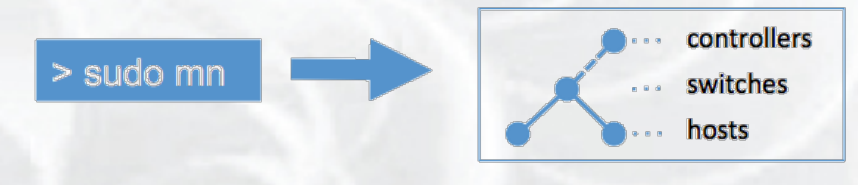

**http://mininet.github.com/**

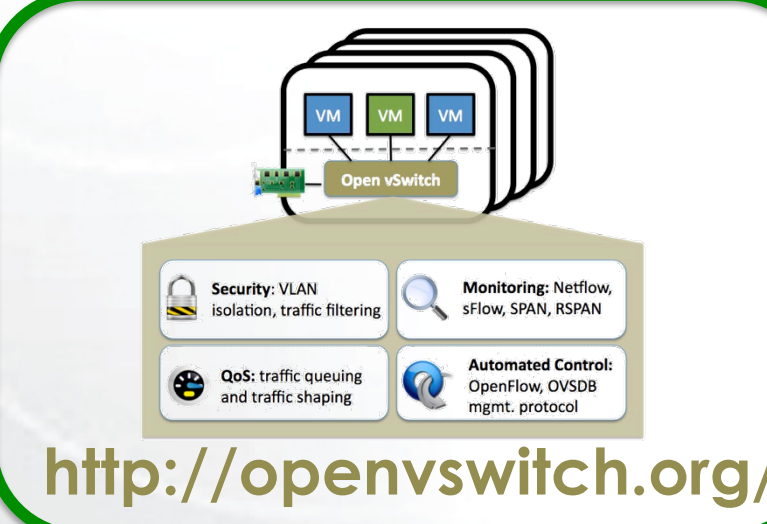

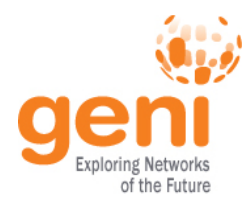

# **OpenFlow basics**

# **How OpenFlow works … (1.0)**

# **Hands on tutorial**

 $\frac{1}{2}$ Sponsored by the National Science Foundation 31

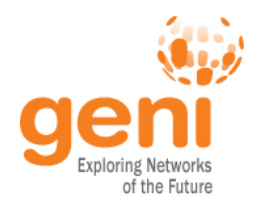

# **OpenFlow Tutorial Today**

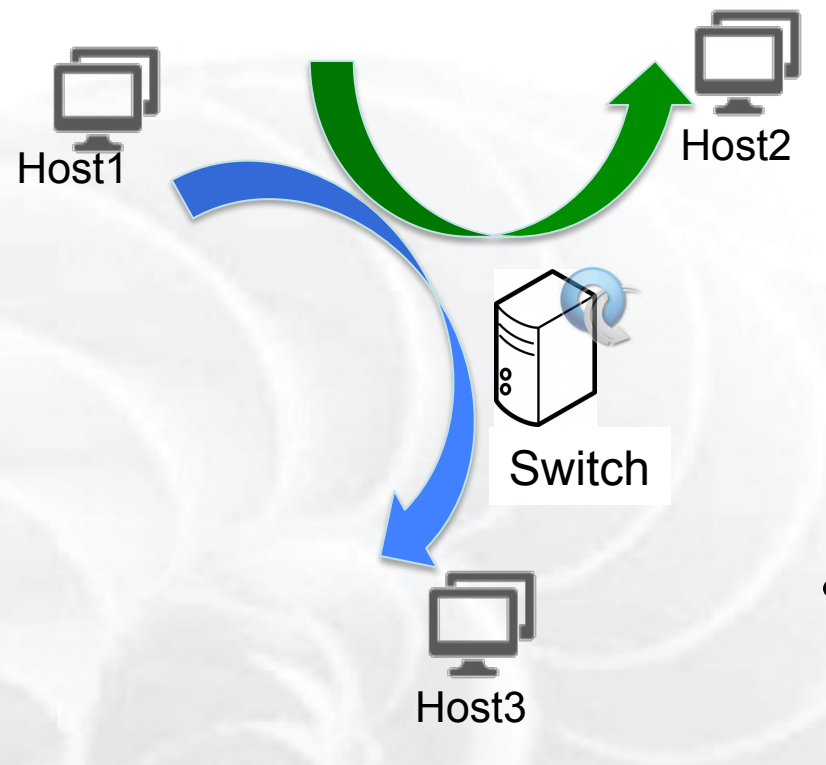

- Traffic forwarding
	- OVS switch-based exercise
	- Replace OVS switch with a hardware switch
	- Use OVS switch but move one of the hosts to another rack (stitched link)
- Network Function Virtualization
	- OpenFlow based NAT
	- OpenFlow based Firewall

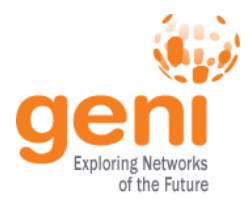

# **QUESTIONS?**

 $\mathbb{R}^{\text{MSE}}_{\text{Sph} \times \text{S}}$  Sponsored by the National Science Foundation 33